## **Gong - Funcionalidad #315**

## **Alinear el primer elemento de la 2 barra de menus con el elemento seleccionado de la primera**

2010-06-08 14:27 - Alvaro Irureta-Goyena

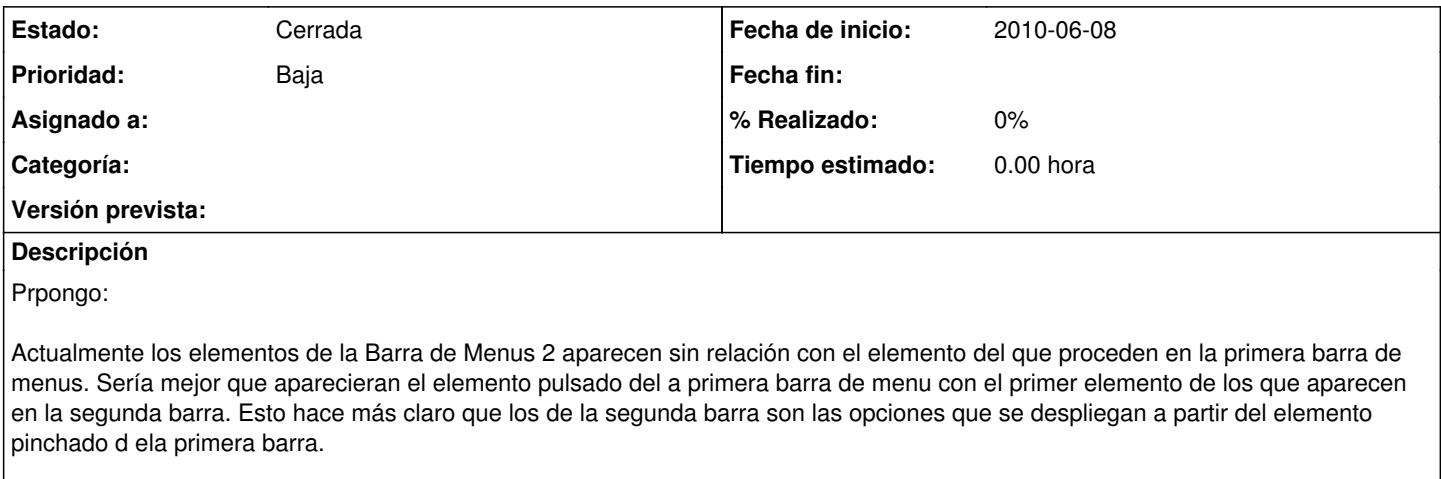

En fin un lío pero creo que se entiende lo que quiero decir...

## **Histórico**

## **#1 - 2010-07-22 11:32 - Jaime Ortiz**

*- Estado cambiado Nueva por Cerrada*